*Załącznik nr 1 do "Instrukcji służbowej świadczenia usługi bankowości internetowej 24.BS-Zawadzkie dla posiadaczy rachunków bankowych w Banku Spółdzielczym w Zawadzkiem"*

## **Wniosek o udostępnienie usługi 24.BS-Zawadzkie\*/ zmianę w usłudze 24.BS-Zawadzkie\***

## **I. Podstawowe dane wnioskodawcy:**

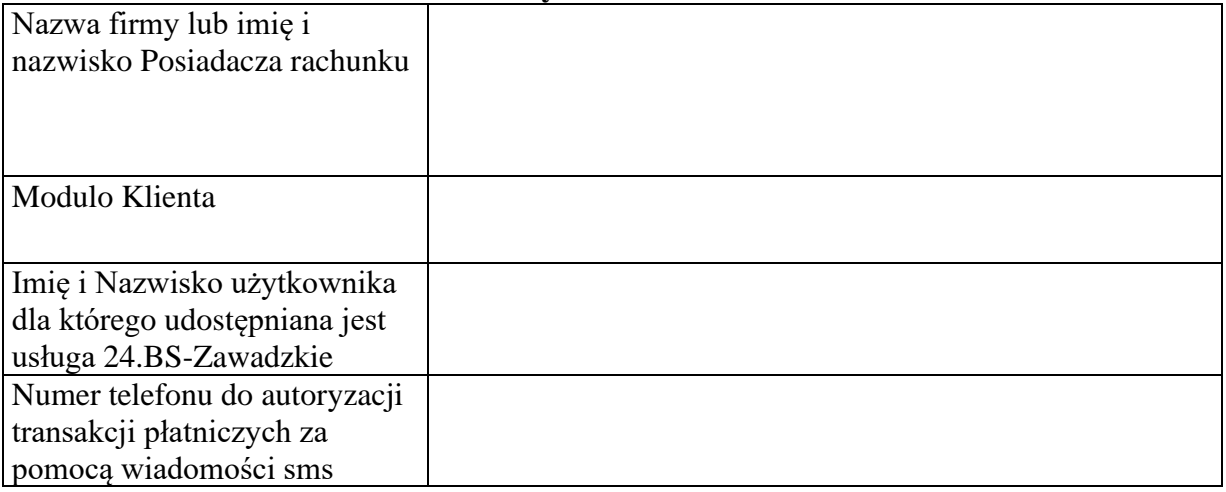

## **II. Rachunki bankowe, które mają być objęte usługą 24.BS-Zawadzkie**

- **a)** Wszystkie rachunki Klienta prowadzone przez Bank z ich automatyczną aktualizacją w pełnym zakresie.\*
- **b)** Następujące rachunki z zakresem\*

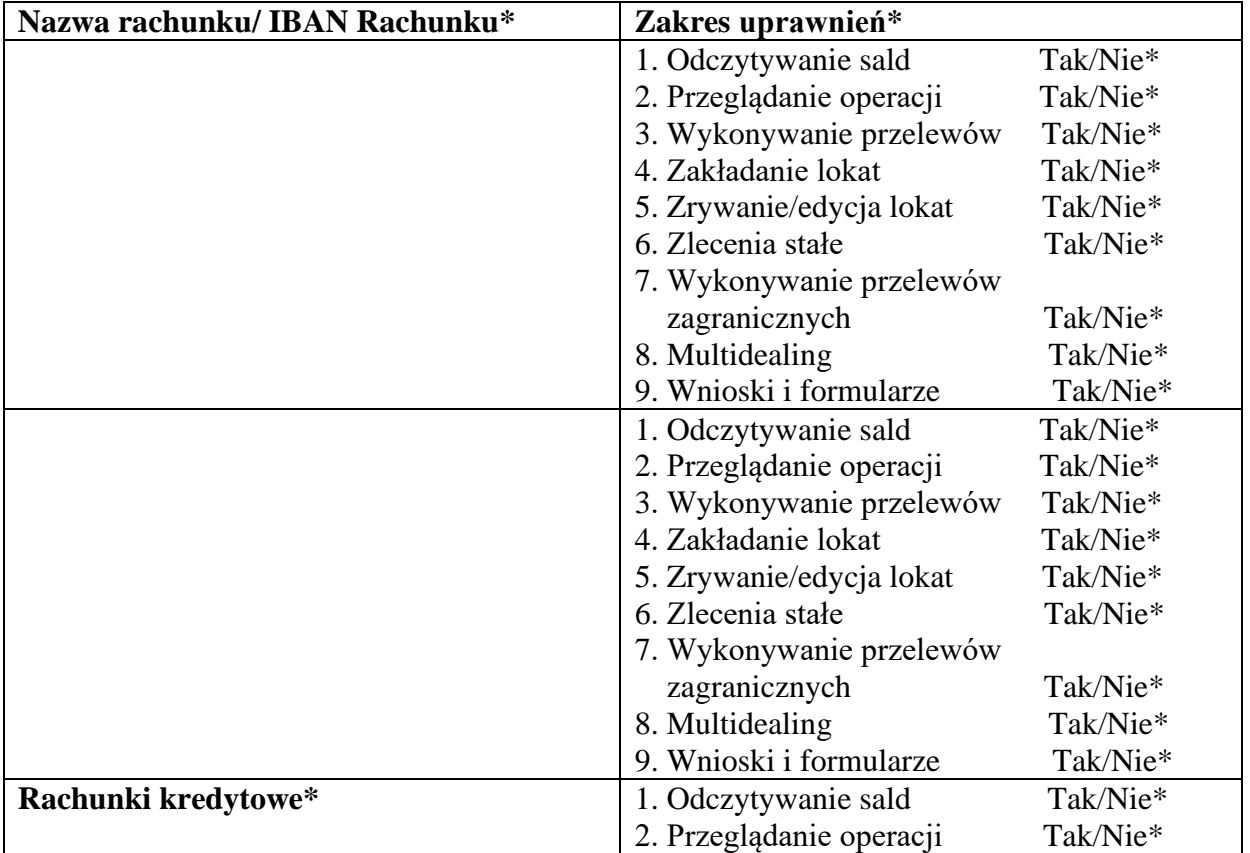

*Załącznik nr 1 do "Instrukcji służbowej świadczenia usługi bankowości internetowej 24.BS-Zawadzkie dla posiadaczy rachunków bankowych w Banku Spółdzielczym w Zawadzkiem"*

## **III. Autoryzacji dyspozycji płatniczych składanych za pomocą systemu bankowości elektronicznej 24.BS-Zawadzkie dokonywać będę za pomocą:**

Wiadomości SMS otrzymywanych na wskazany we wniosku nr telefonu komórkowego.

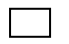

Aplikacji mobilnej BS Zawadzkie Mobile

**Zobowiązuję się do każdorazowego informowania Banku o zmianie numeru telefonu na który otrzymywać będę wiadomość sms z hasłem do autoryzacji transakcji płatniczej oraz z krótkim opisem transakcji.**

Miejscowość, data Pieczątka i podpisy za Posiadacza rachunku

Data, podpis pracownika Banku

\* niepotrzebne skreślić